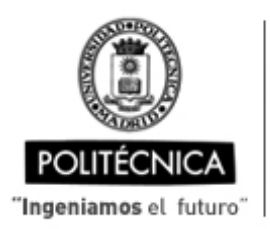

CAMPUS DE EXCELENCIA INTERNACIONAL

> BECARIO Estudiante

17,50

Tareas de colaboracion para:

4. Evaluación de los modelos

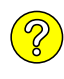

## **OFERTA DE BECA (SCHOLARSHIP OFFER)**

**Beca de laboración con cargo a convenios/proyectos de investigación (Collaboration grant under agreements / research projects)**

Madrid, 18. de .SEPTIEMBRE de 20.23 Madrid, .1.8. de ..<u>S.E.P.T.I.EMBRE.</u> de 20.2.3<br>
BECARIO<br>
Estudiante<br>
Tareas de colaboracion para:<br>
1. Estudio del estándar de vídeo VVC y codificación perceptual<br>
2. Obtención de datos para codificación perceptual<br>
3. Apr

1. Estudio del estándar de vídeo VVC y codificación perceptual

3. Aprendizaje de modelos de predicción del mirada del espectador.

2. Obtención de datos para codificación perceptual

- **1. Perfil (Profile):**
- **2. Categoría (Position):**
- **3. Línea de investigación (Research line):**
- **4. Centro de trabajo (Work center):**
- **5. Dirección (Address):**
- **6. Jornada (Working time)** (h/sem.):
- **7. Asignación bruta/mes (Gross Salary/month)**(€):
- **8.** Duración prevista **duration)** (meses)(mo
- **10.** Titulación requer **qualification)**
- **11.** Experiencia neces **(Required experidient)**

## **12. Otros (Others):**

send curriculum vitae

- 47096336H

(grupo de investigación, líne condiciones particulares, et necesario precisar) (research line, particular conditions, e consider necessary to specif

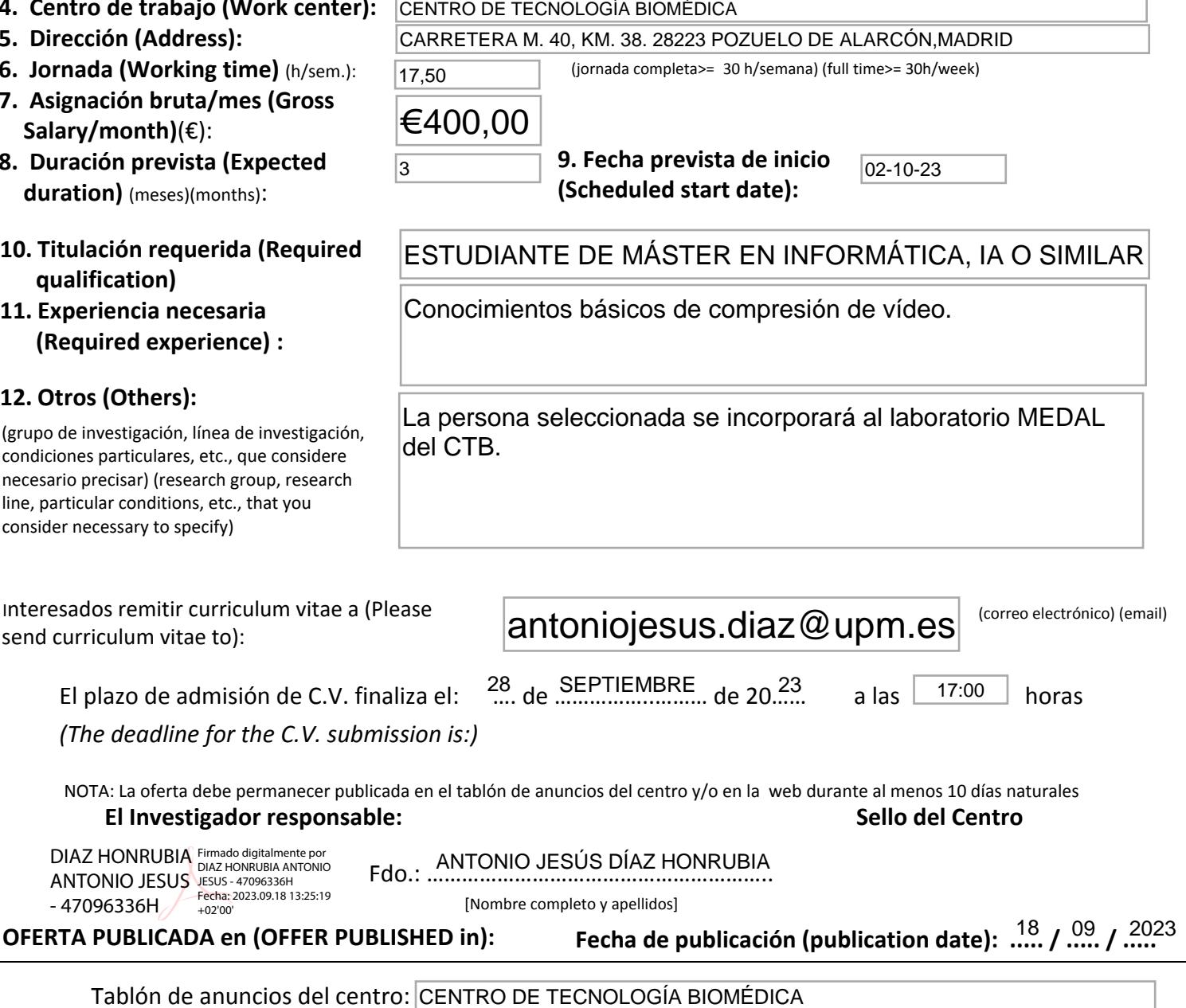

(jornada completa>= 30 h/semana) (full time>= 30h/week)

Tablón de anuncios del centro:

Web (indicar dirección web completa <sup>y</sup> adjuntar copia de pantalla):

 $+0$ 

http://www.ctb.upm.es/work/